PISATI ČITKO – nečitki odgovori su krivi iz krivi iz krivi iz krivi iz krivi iz krivi iz krivi iz krivi iz krivi

1. (2) **Koja je uloga operacijskog sustava u raˇcunalnom sustavu (zbog ˇcega se on koristi)?**

```
višezadaćnost -- povećava učinkovitost
skriva složenost sustava -- olakšava korištenje kroz GUI i API
```
2. (2) **Za ostvarenje višedretvenosti, operacijski sustav mora prekinuti jednu dretvu, "napraviti neke operacije" i onda nastaviti drugu dretvu. Što spada u "napraviti neke operacije"?**

```
spremiti kontekst prekinute dretve
odabrati drugu dretvu
obnoviti kontekst druge dretve
```
3. (2) **Koja je prednost korištenja mehanizma prekida za posluživanje ulazno-izlaznih naprava (naspram "radnog ˇcekanja")?**

```
dok nema zahtjeva od/prema UI napravama,
   procesor može raditi nešto drugo (korisno)
"čim" se pojavi zahtjev neke naprave,
   ona se mehanizmom prekida može "odmah" poslužiti
```
4. (2) Kada je u višedretvenom programu neophodno koristiti međusobno isključivanje?

```
kada dretve koriste zajedničke podatke
    ne smije se dopustiti paralelna promjena takvih podataka
```
- 5. (2) **Koje operacije/funkcionalnosti obavlja jezgra operacijskog sustava u jednostavnom modelu jezgre prikazanom na predavanju (za svaku od njih smo definirali dvije jezgrine funkcije)?**
	- upravljanje ulazno-izlaznim napravama
	- odgoda izvođenja dretvi
	- sinkronizacija binarnim i općim semaforima
	- (implicitno) raspoređivanje dretvi prema redu prispijeća i/ili prioritetu

6. (2) Navesti vrijednosti u registru PC nakon izvodenja instrukcija na adresama 1, 3, 7, 150. ¯

1: MOV R0, \$1 PC = 2 2: MOV R1, \$1 3: CALL \$100 PC = 100 4: ADD R1, R1, R0 5: SUB R0, R1, R0 6: CMP R1, 100 7: BLT \$3 ; ako je R1 < 100 skoči na 3 · PC = 3 ... 100: (ispis sadržaja u R0) ...  $150: \text{RET}$   $PC = 4$ 

7. (4) U sustavu koji IMA sklop za prihvat prekida, pojavljuju se zahtjevi: P1 u 3. ms, P2 u 7. ms te P3 u 1. ms. Indeks zadatka označava prioritet (P3 ima najveći). Ukoliko prihvat prekida (PP) traje 0.5 ms, povratak iz prekida (PIP) traje 0.5 ms, a obrade prekida traju po 3 ms, pokazati rad procesora u glavnom programu (GP), obradama prekida (Pi) i procedurama za prihvat prekida (PP) i povratak iz prekida (PIP). Navesti stanje registara sklopa za prihvat prekida u t=9. ms.

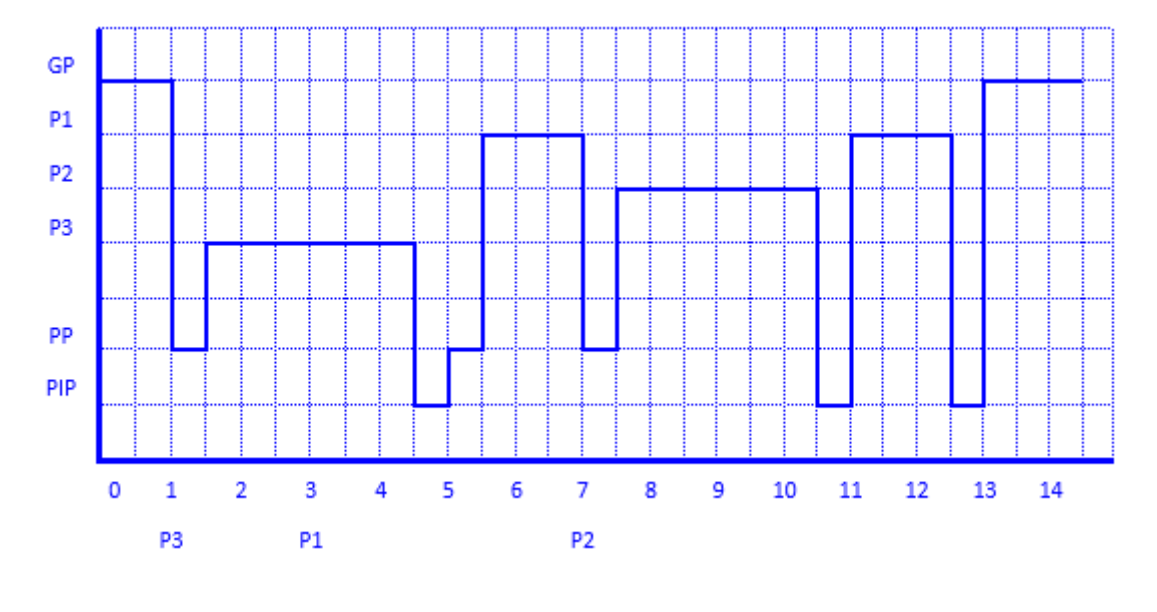

Stanje registara sklopa u t=9. ms: KZ=000 TP=011

8. (4) Zadatak Z1 koristi objekte A1, A2, A3, ali promjene radi samo u A1. Zadatak Z2 koristi iste objekte ali radi promjene samo u A2. Zadatak Z3 koristi objekte A1 i A4, s time da radi promjene samo u A4. Ukoliko se zadaci izvode redom Z1→Z2→Z3 rezultat je ispravan. Sinkronizirati zadatke binarnim semaforima tako da se može iskoristiti eventualni paralelizam u izvođenju nezavisnih zadataka, tj. proširiti tekstove zadataka ( $T_i \Rightarrow T_i^{'}$  $\vec{r}_i^{\prime}$ ) pozivima ČekajBSEM(x) i PostaviBSEM(y). Navesti početne vrijednosti svih korištenih semafora.

```
Z1 Z2 Z3
A1 K D D Z1 mora prvi; Z2 i Z3 nakon njega, paralelno
A2 D K
A3 D D
A4 K
T1': T1; PostaviBSEM(1); PostaviBSEM(2)
T2': ČekajBSEM(1); T2
T3': ČekajBSEM(2); T3
početne vrijednosti semafora su 0
(mogli su se jednako koristiti opći semafori)
```
9. (5) U nekom sustavu redovi pripravnih dretvi, kao i redovi semafora su uredeni prema prioritetu. ¯ Prioritet dretve određen je njenim indeksom, gdje veći broj označava veći prioritet. Početno stanje sustava prikazano je u tablici. Pokazati promjene za pozive redom (jedan nakon drugog): a) Odgodi(5), b) PrekidUI(1), c) ČekajBSEM(1), d) PostaviOSEM(1).

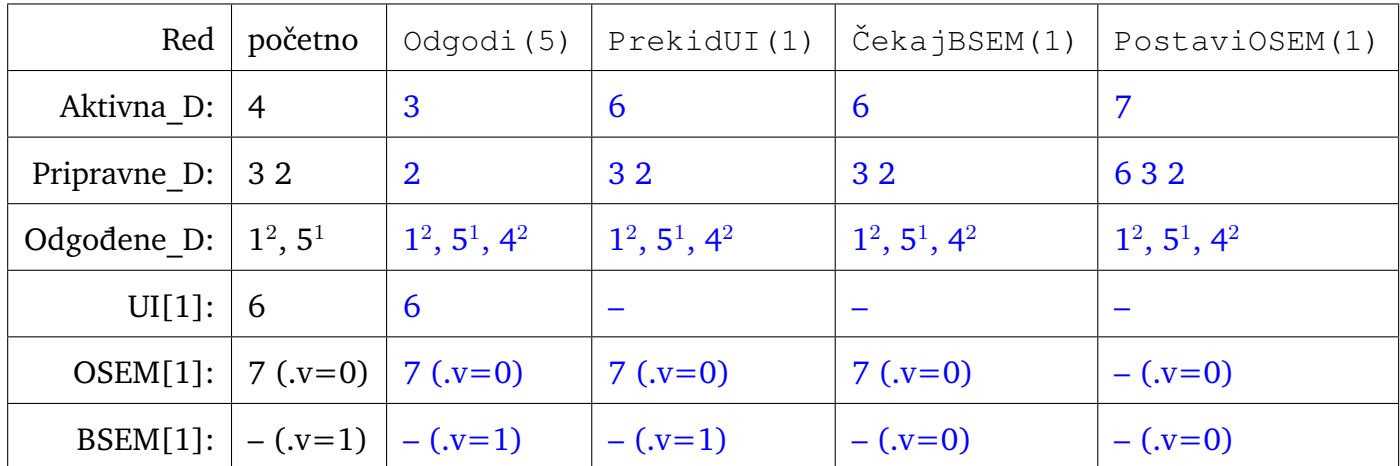

10. (5) Dretva *Zaprima* ˇceka na novi zahtjev klijenta. Kad se zahtjev pojavi potrebno ga je obraditi. To se radi u nekoliko koraka. U prvom se paralelno provjerava klijent i njegove pohranjene postavke (dretva *DohvatiPostavke*) te dohva´ca traženi dokument (dretva *DohvatiDokument*). U drugom koraku (zadnjem u ovom pojednostavljenju), koji se može pokrenuti tek nakon prvog, se prilagodava ¯ traženi dokument prema postavkama korisnika (dretva ObradiDokument) te mu se vraća rezultat. Pseudokod tih dretvi, bez sinkronizacije, prikazan je u nastavku.

Strukture podataka Z1, P2, D2, D3 i P3 su zajedničke za dretve. Proširiti kod sinkronizacijom semaforima. Sinkronizaciju obaviti tako da dretve mogu paralelno raditi svoje operacije – masno označene funkcije (nad istim/različitim zahtjevima). Navesti početne vrijednosti semafora.

```
dretva Zaprima {
  ponavljaj {
      z = ˇcekaj_zahtjev()
      Čeka jOSEM(1)Čeka<sub>1</sub>OSEM(1)Z1 = ZPostaviOSEM(2)
      PostaviOSEM(3)
   }
}
dretva DohvatiPostavke { dretva DohvatiDokument {
   ponavljaj { ponavljaj {
      Čeka jOSEM(2) Čeka jOSEM(3)Čeka jBSEM(1) Čeka jBSEM(1)k = 21 z = 21PostaviBSEM(1) PostaviBSEM(1)
      PostaviOSEM(1) PostaviOSEM(1)
      p =dohvati_postavke(k) d = dohvati_dokument(z)
      \text{\textdegree{Cek}}ajOSEM(4) \text{\textdegree{Cek}}ajOSEM(5)
      P2 = p D2 = d
      PostaviOSEM(6) PostaviOSEM(6)
   } }
} }
dretva ObradiDokument {
  ponavljaj {
      ČekajOSEM(6)Čeka<sub>1</sub>OSEM(6)p = P2d = D2PostaviOSEM(4)
      PostaviOSEM(5)
      obradi_pa_vrati(p,d)
   }
}
Početne vrijednosti:
OSEM[1].v = 2OSEM[2].v = OSEM[3].v = OSEM[6].v = 0
BSEM[1].v = 1OSEM[4].v = OSEM[5].v = 1
```